## **xApp Configuration at Runtime**

Λ **Obsolete Note**

We are in the process of moving this xApp writing guide to [https://docs.o-ran-sc.org.](https://docs.o-ran-sc.org/en/latest/)

Please refer to [App Writing Guide](https://wiki.o-ran-sc.org/display/ORANSDK/App+Writing+Guide) for latest guide.

xApp onboarded to each RIC platform instance may have different parameters either provided by the operators in the xapp descriptor or by the RIC platform that the xApp is hosted upon.

These parameters are injected into the xApp container by using environment variables or by sharing the xApp descriptor file.

The following table shows the parameters that are injected as environment variables.

Note that the default values are only examples and depends on the RIC platform instance configuration they are subjected to change.

xApp should always refer to the environment variables for their values instead of using the default ones.

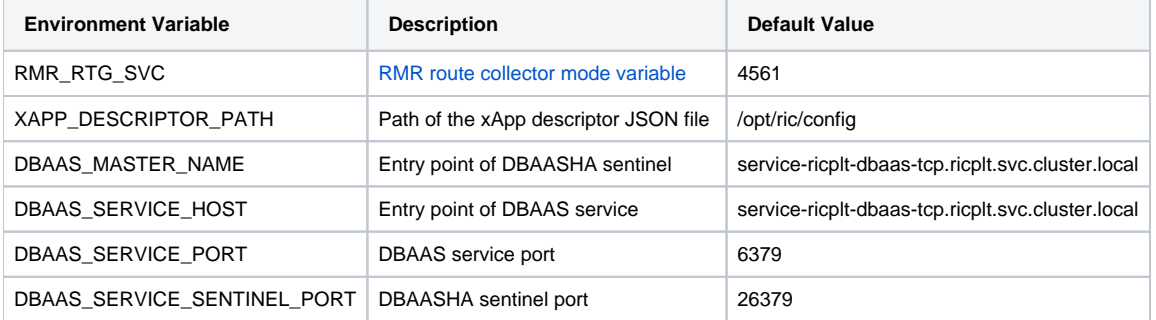

## Consuming parameters in the xApp descriptor

The xApp program can find the xApp descriptor file using XAPP\_DESCRIPTOR\_PATH. The descriptor should contains all the internal configuration parameters for the xApp.